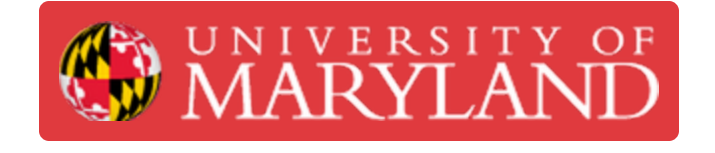

## **BK Precision DC Power Supply: Series and Parallel Modes**

How to use the series and parallel modes on the BK Precision DC Power Supply.

**Written By: Cosimos Sivan Cendo**

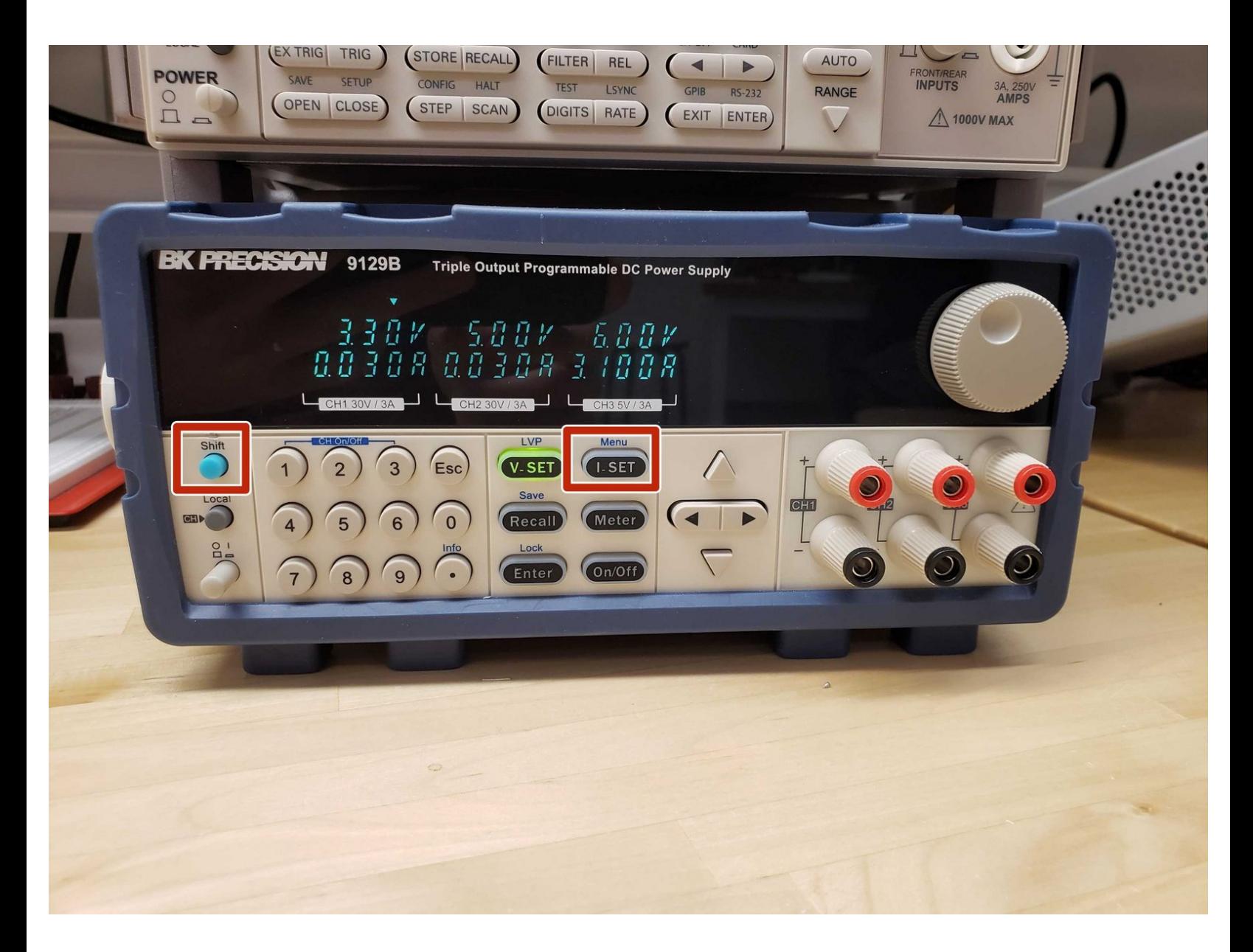

This document was generated on 2022-06-10 12:24:54 PM (MST).

## **Step 1 — Navigating the menu**

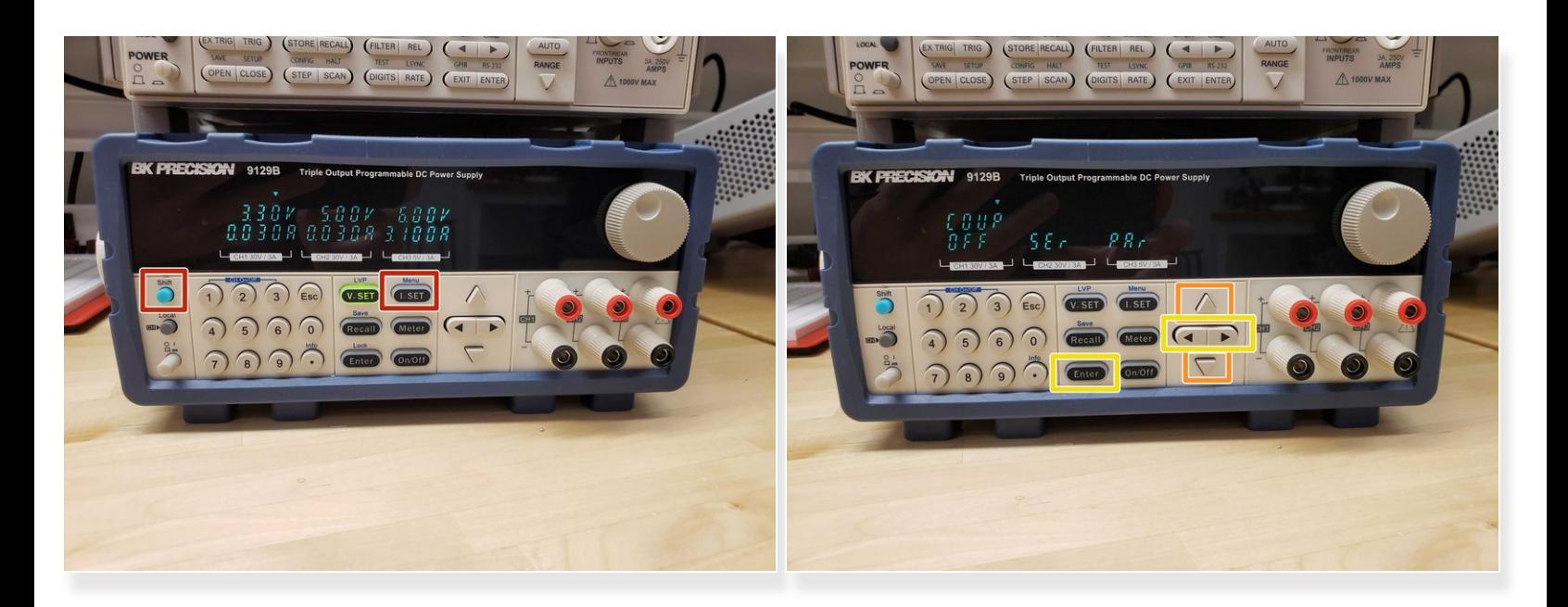

- Press **Shift** + **Menu** to access the settings menu
- Use the up/down arrow keys to scroll to the *Coup* (coupling) settings
- Use the left/right arrow keys and **Enter** to set the coupling

This document was generated on 2022-06-10 12:24:54 PM (MST).

## **Step 2 — Series vs parallel**

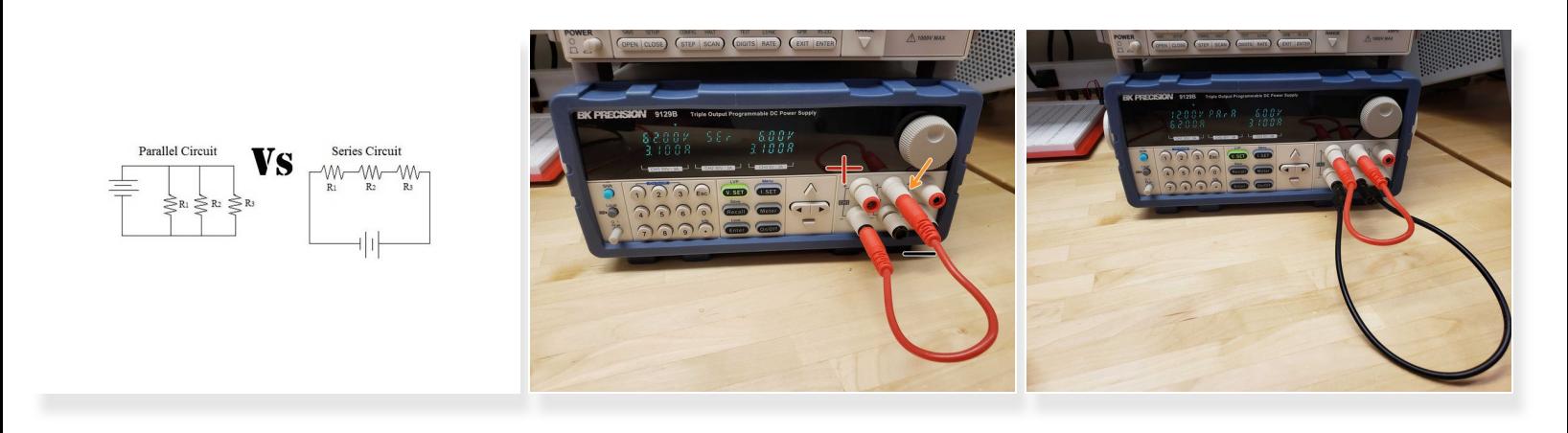

- *Ser* (series) will place the first two outputs in series, doubling the usable voltage
	- **This also allows you to have positive and negative voltage rails if you use the point in the middle** of the two outputs as ground
- *Par* (parallel) will place the first two outputs in parallel, doubling the usable current
- **Connect the outputs with wires as shown to use these modes**

This document was generated on 2022-06-10 12:24:54 PM (MST).